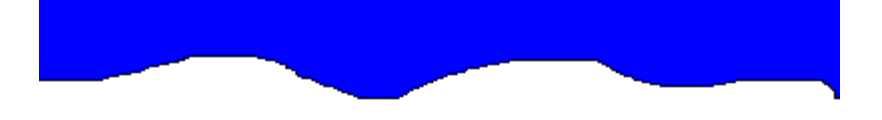

# **KIDS PROGRAMMING ACTIVITY BOOK**

# **BY KEVIN O'NEILL**

COPYRIGHT 2005

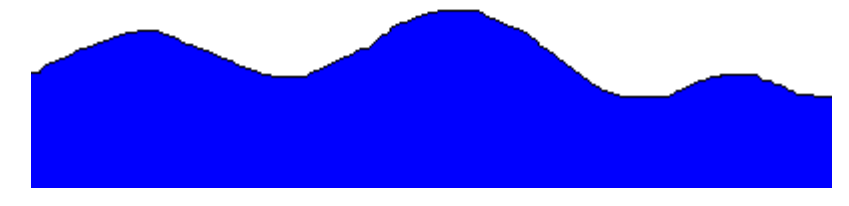

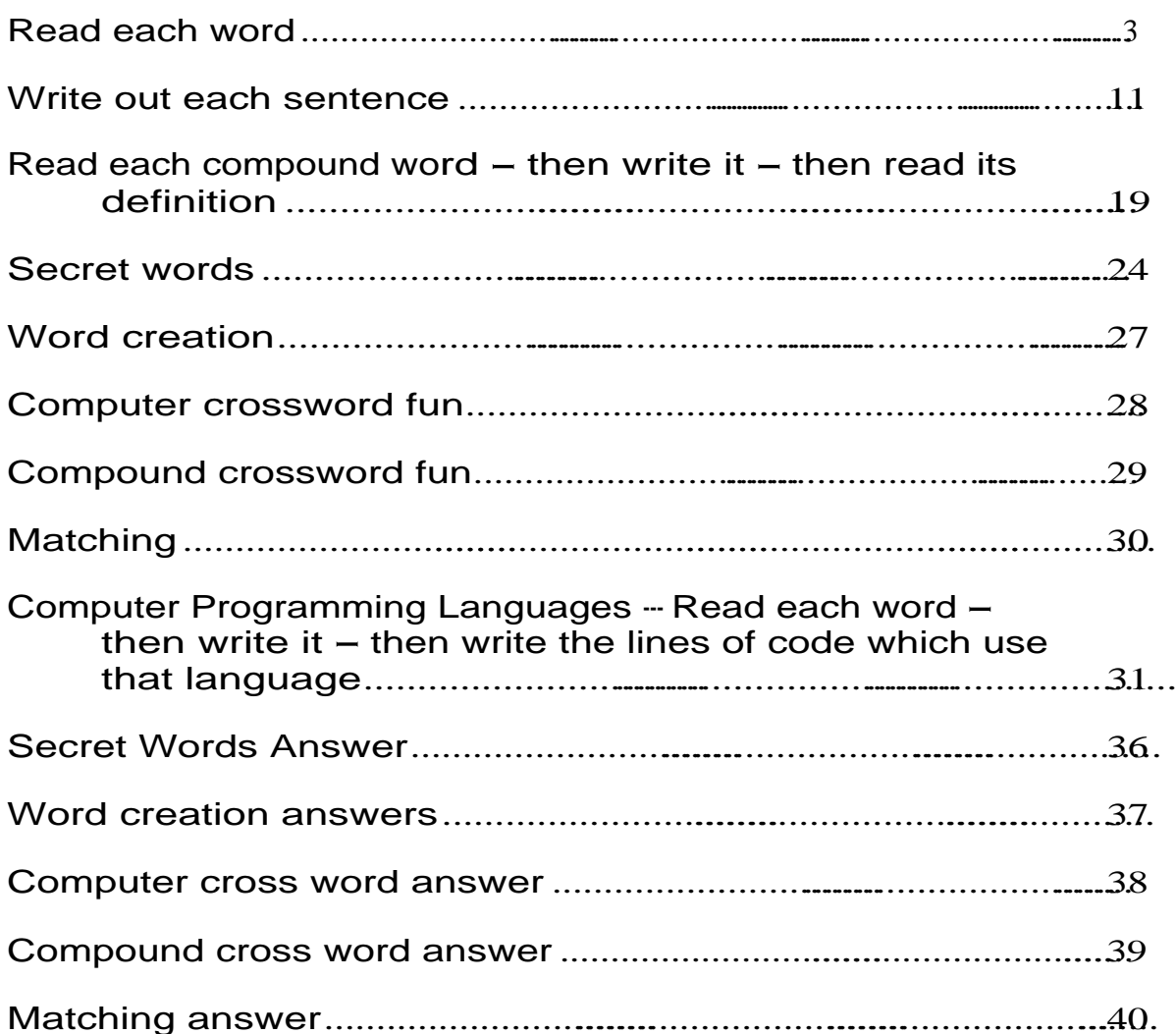

Read each word – then write it – then read its definition<br>  $\begin{array}{c|c|c}\n\hline\n\text{array} & \text{A} & \text{B} & \text{C}\n\end{array}$ <br>  $\begin{array}{c}\n\text{array is a collection of data.}\n\hline\n\text{20 get a 10} & \text{20 get a 10}\n\end{array}$ <br>  $\begin{array}{c}\n\text{Number language designed in the 1960's.}\n\hline\n\end{array}$ <br>  $\begin{array}{c}\n\text{Number of the$ Array and  $\begin{array}{ccc} \begin{array}{ccc} \mathbf{A} & \mathbf{B} & \mathbf{C} \end{array} \end{array}$ An array is a collection of data. Basic is a contract to the set of the set of the set of the set of the set of the set of the set of the set of the set of the set of the set of the set of the set of the set of the set of the set of the set of the set of t A computer language designed in the 1960's. Button **Button Button Button Button Button** 

Item that one clicks which represents a choice to be made.

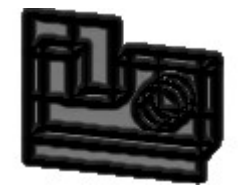

Computer Aided Design (CAD) uses computer graphics instead of a pencil and<br>
CD-ROM<br>
Compute Jisk-Read Only Memory (CD-ROM) is a compact disk used for<br>
Computer storage.<br>
Check box<br>
Small box that one clicks which then turn Computer Aided Design (CAD) uses computer graphics instead of a pencil and paper.

### CD-ROM

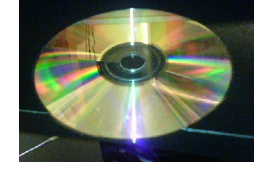

Compact Disk-Read Only Memory (CD-ROM) is a compact disk used for computer storage.

Check box

Small box that one clicks which then turns it off and on.

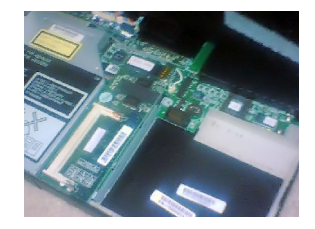

Central Processing Unit is a part of the computer where operations are performed.

# **Debug Example 2019**

Central Processing Unit is a part of the computer where operations are performed.<br>
Debuty<br>
Process to search and remove errors from a computer<br>
Process to search and remove errors from a computer<br>
Disk<br>
Used with a compute Process to search and remove errors from a computer program.

Used with a computer as a data storage device.

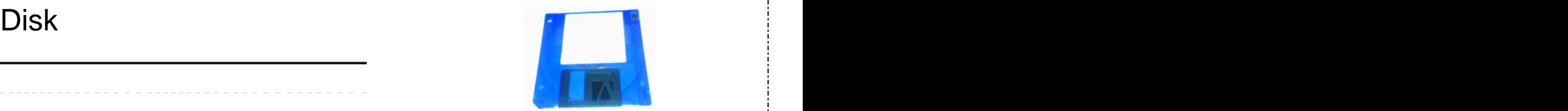

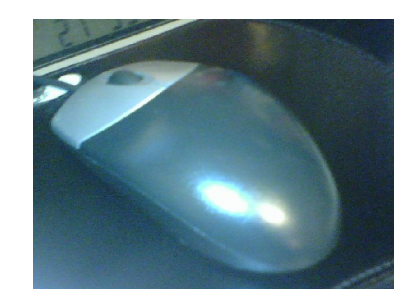

To click a mouse button twice.

Delete a file from a disk.

Block of information stored on disk.

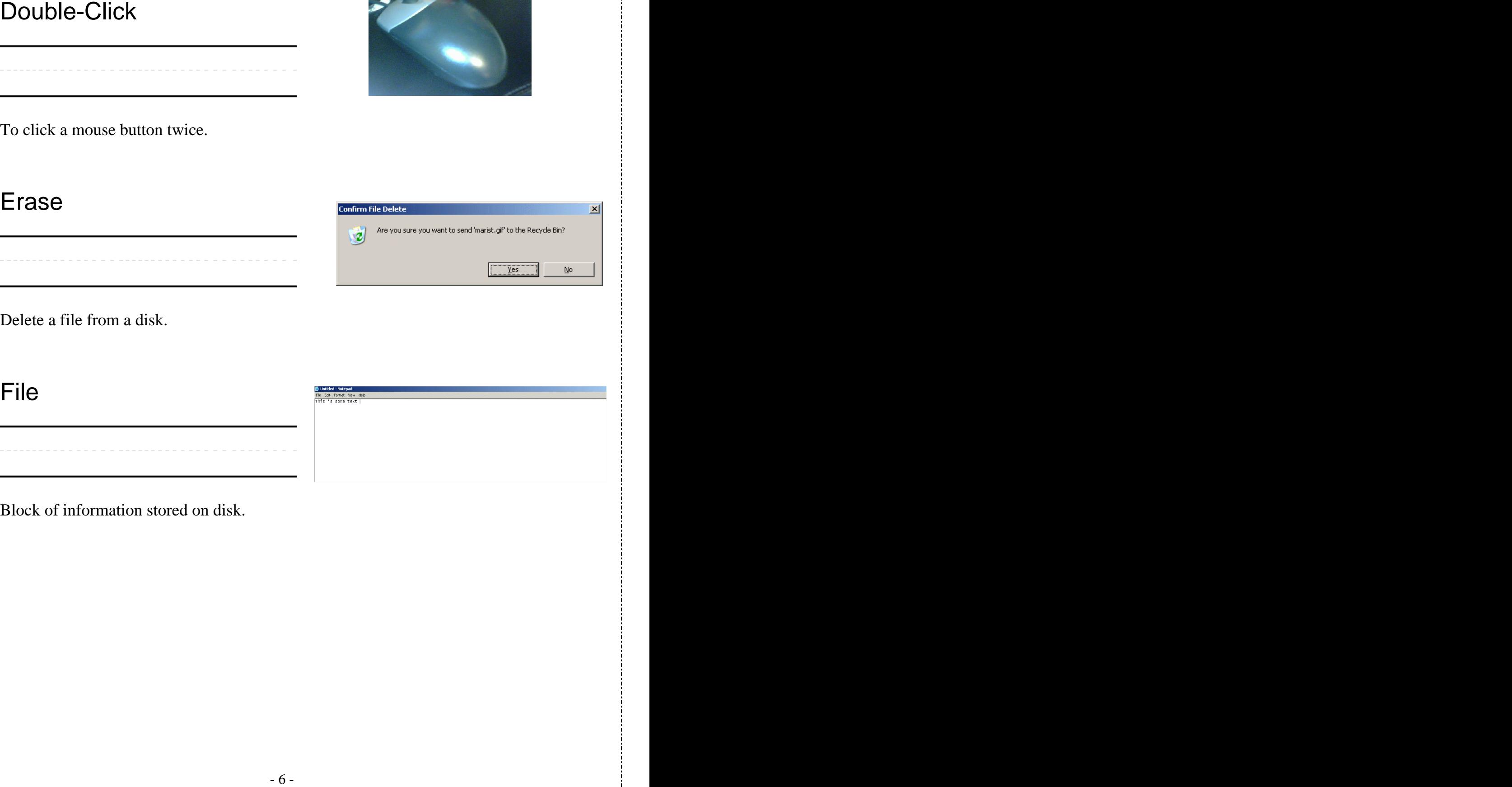

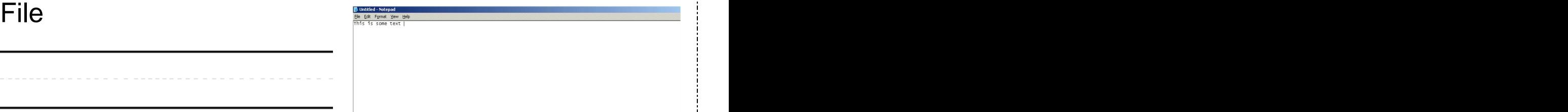

Font  $\overline{\text{F}}$  and the quick brown fox jumps over the lazy dog. 1234567890<br>  $\overline{\text{F}}$  The quick brown fox jumps over the lazy dog. 1234567890<br>  $\frac{1}{24}$  The quick brown fox jumps over the lazy dog. 1234567890 » The quick brown fox jumps over the lazy dog . The quick brown fox jumps over

Collection of type sizes.

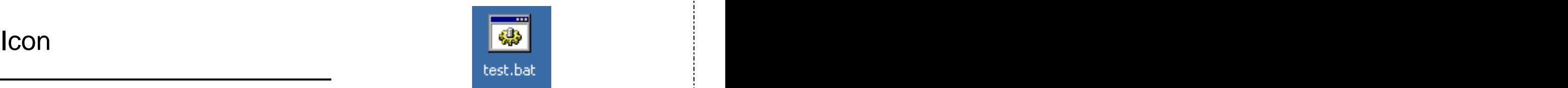

A small picture that represents an object.

A small lightweight computer.

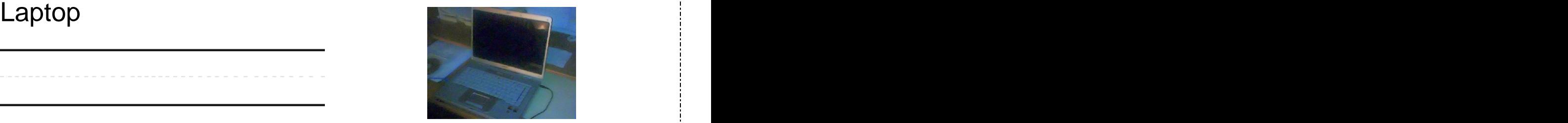

List of choices that appear on the screen.

### Mouse the contract of the contract of the contract of the contract of the contract of the contract of the contract of the contract of the contract of the contract of the contract of the contract of the contract of the cont

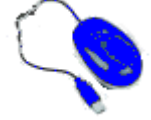

Computer device that works by rolling around and pressing buttons.

# Reboot

Restart a computer.

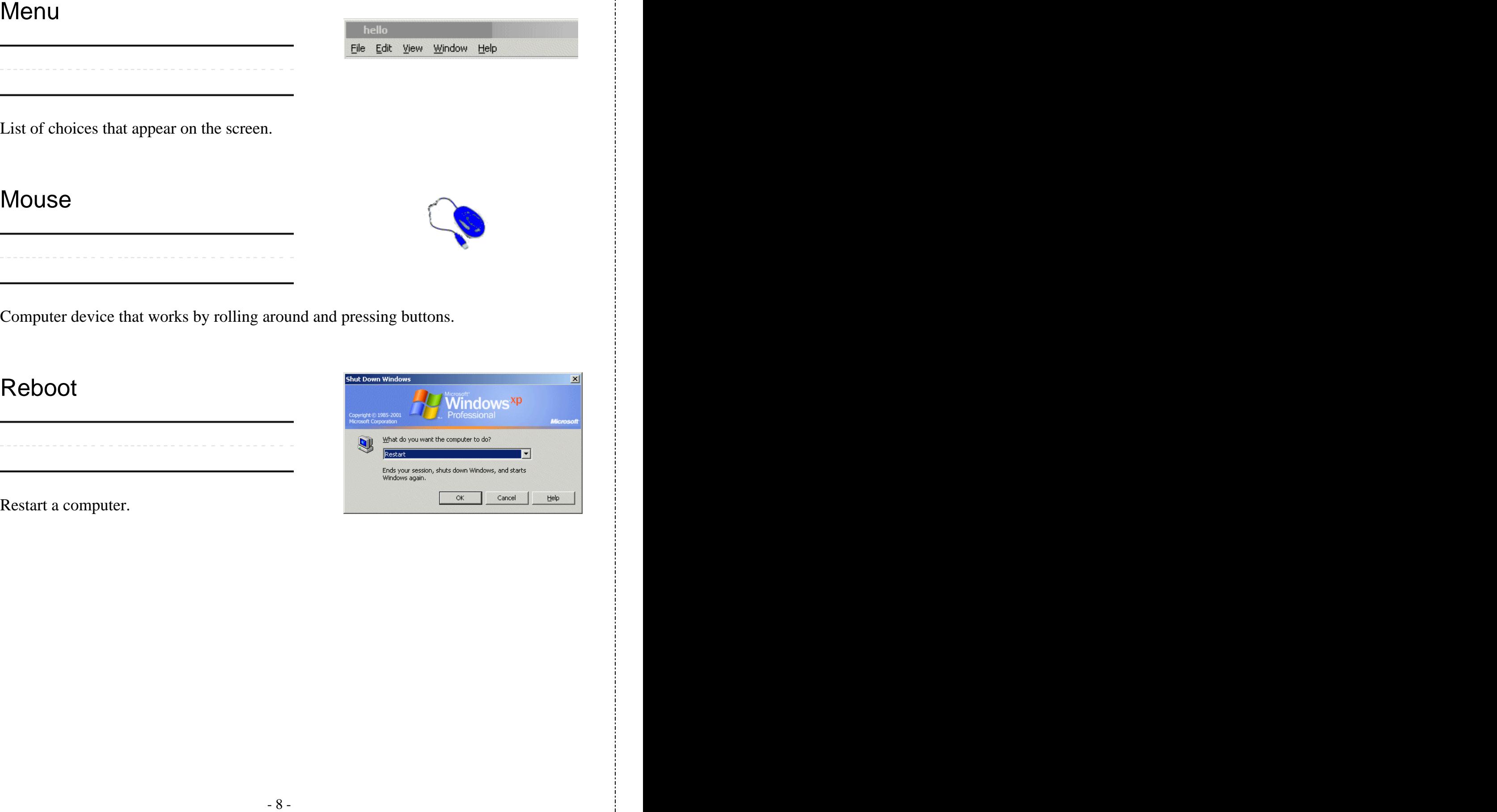

Transfer data to storage.

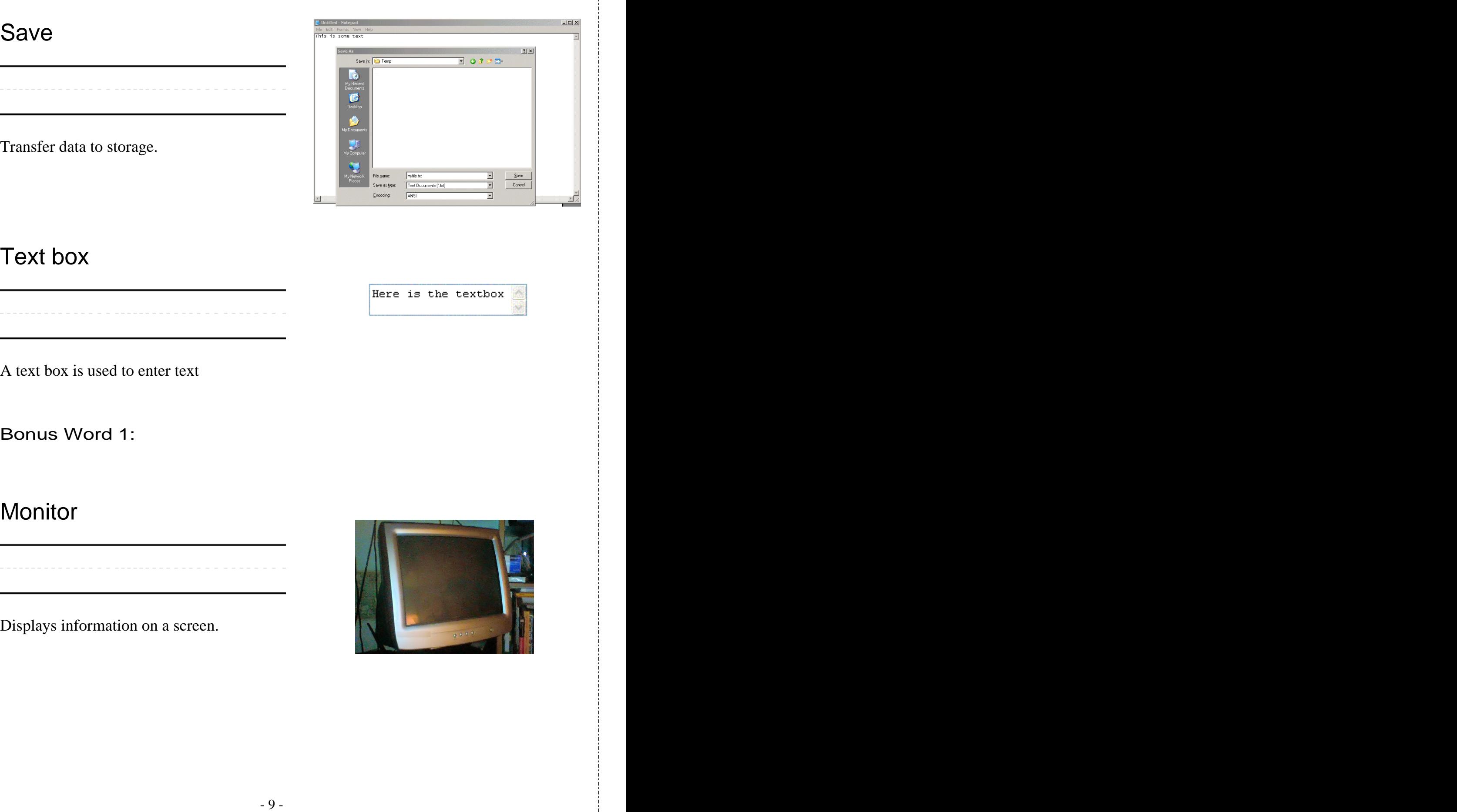

### Text box

A text box is used to enter text

Bonus Word 1:

Displays information on a screen.

![](_page_8_Picture_9.jpeg)

Allows text to be typed into the computer.

![](_page_9_Picture_3.jpeg)

Bonus Word 3:

**Computer** 

A computer is a machine used to run instructions.

![](_page_9_Picture_7.jpeg)

![](_page_10_Picture_34.jpeg)

![](_page_11_Picture_17.jpeg)

The CPU is where computer operations occur. To debug a program removes errors. The disk stores data.

\_\_\_\_\_\_\_\_\_\_\_\_\_\_\_\_\_\_\_\_\_\_\_\_\_\_\_\_\_\_

![](_page_13_Picture_17.jpeg)

![](_page_14_Picture_25.jpeg)

![](_page_15_Picture_19.jpeg)

![](_page_16_Picture_21.jpeg)

![](_page_17_Picture_13.jpeg)

definition

![](_page_18_Picture_2.jpeg)

Gives message to user in a small window.

Wide and narrow bars, which a computer reads with a special wand.

Clip Art **Clip Art** 

Artwork that can be used quickly.

![](_page_18_Picture_8.jpeg)

Window that appears to collect data from the user.

![](_page_19_Picture_3.jpeg)

Allows computer to read and write data on disk.

# Fiber Optics

Cable that carries light made of a thin fiber of glass.

![](_page_19_Picture_7.jpeg)

![](_page_20_Picture_1.jpeg)

Storage for computer files and programs.

![](_page_20_Picture_47.jpeg)

Enter username and password to gain access to a computer.

![](_page_20_Picture_48.jpeg)

Menu of items at the top of screen or window.

![](_page_21_Picture_40.jpeg)

![](_page_22_Picture_44.jpeg)

![](_page_22_Picture_45.jpeg)

Occurs when the end of a line is reached, the text automatically jumps to the next line.

![](_page_23_Picture_64.jpeg)

![](_page_24_Picture_81.jpeg)

![](_page_25_Picture_79.jpeg)

# Word creation - how many words can you create from the following:

![](_page_26_Picture_24.jpeg)

Computer crossword fun - find the words in the crossword puzzle. Words can be in any direction.

![](_page_27_Picture_17.jpeg)

![](_page_27_Picture_18.jpeg)

Compound crossword fun  $-$  find the words in the crossword puzzle. words can be in any direction.

![](_page_28_Picture_20.jpeg)

![](_page_29_Figure_0.jpeg)

# Computer Programming Languages -- Read each word -<br>then write it - then write the lines of code which use that<br>language language and the state of the state of the state of the state of the state of the state of the state of the state of the state of the state of the state of the state of the state of the state of the state of the state of t

# HTML

![](_page_30_Picture_61.jpeg)

# **JavaScript**

![](_page_31_Picture_92.jpeg)

JavaScript is a scripting language that is used on web pages to create items.

<script language="JavaScript">

window.alert ("Hello"); window.alert ("Hello");

</script>

 $\times$ ML $\blacksquare$  $-$  <pet> <name>Dog</name> <age>10</age>  $<$ /pet $>$ 

The Extensible Mark-up Language is a scripting language that is used to define items.

![](_page_31_Picture_93.jpeg)

 $\langle$ /pet $\rangle$ 

Java Java is a programming language that is used to create interactive programs. public class Hello //Java Hello Example  $\{$  and  $\{$  and  $\{$  and  $\{$  and  $\{$  and  $\{$  and  $\{$  and  $\{$  and  $\{$  and  $\{$  and  $\{$  and  $\{$  and  $\{$  and  $\{$  and  $\{$  and  $\{$  and  $\{$  and  $\{$  and  $\{$  and  $\{$  and  $\{$  and  $\{$  and  $\{$  and  $\{$  and  $\{$  public static void main(String[] args)  $\{$  and  $\{$  and  $\{$  and  $\{$  and  $\{$  and  $\{$  and  $\{$  and  $\{$  and  $\{$  and  $\{$  and  $\{$  and  $\{$  and  $\{$  and  $\{$  and  $\{$  and  $\{$  and  $\{$  and  $\{$  and  $\{$  and  $\{$  and  $\{$  and  $\{$  and  $\{$  and  $\{$  and  $\{$  System.out.println("Hello, World!");  $\}$ }

\_\_\_\_\_\_\_\_\_\_\_\_\_\_\_\_\_\_\_\_\_\_\_\_\_\_\_

![](_page_33_Picture_66.jpeg)

C is a programming language that is used for general computer programs - it was created in the 1970's.<br>#include <stdio.h>

---------------------

C<br>
C is a programming language that is used for general computer programs - it was<br>
ereated in the 1970's,<br>  $\frac{m}{n}$  bring the liv World  $\frac{n}{n}$ <br>  $\frac{1}{n}$  print('Hello World's)<br>  $\frac{1}{n}$ <br>  $\frac{1}{n}$ <br>  $\frac{1}{n}$ <br>  $\frac{1}{n$  /\* Prints Hello World \*/ main()  $\{$   $\}$ printf("Hello World\n"); }

C++ is a programming language that is used for general computer programs - it was created in the 1980's.

C++<br>  $\frac{1}{2}$ <br>
C++ is a programming language that is used for general computer programs - it<br>
was crected in the 1980's.<br>
"<sup>S-1</sup>Prins Helia World <sup>57</sup><br>  $\frac{1}{2}$ <br>
print("Hello World<sub>(")</sub>").<br>
<br>
<br>
<br>
<br>
<br>
<br>
<br>
<br>
<br>
<br>
<br>
<br>
<br>
<br>
<br> #include <stdio.h> /\* Prints Hello World \*/ main()  $\{$   $\}$ printf("Hello World\n"); }

![](_page_35_Picture_83.jpeg)

The  $\overline{\phantom{a}}$ 

CD-ROM

<u>Is a complete set of the set of the set of the set of the set of the set of the set of the set of the set of th</u>

For the contract of the contract of the contract of the contract of the contract of the contract of the contract of the contract of the contract of the contract of the contract of the contract of the contract of the contra

Storage

Information

The list below is just some of the words that can be created:<br>created:

![](_page_36_Picture_70.jpeg)

![](_page_37_Figure_2.jpeg)

![](_page_38_Picture_2.jpeg)

![](_page_39_Figure_0.jpeg)

![](_page_40_Picture_1.jpeg)

Kevin O'Neill was born in Poughkeepsie, NY in 1972. He has a MSCS

in computer science and information systems and BA in journalism with

a minor in music from Marist College located in Poughkeepsie, NY.

**Elocyraphy**<br>  $\gamma$  - Kevin O'Nelll was bom in Poughkeepsie, NY in 1972. He has a MSCS<br>  $\gamma$  -  $\gamma$  in computer science and information systems and BA in journalism with<br>  $\gamma$  -  $\gamma$  -  $\gamma$  -  $\gamma$  -  $\gamma$  -  $\gamma$  -  $\gamma$  -  $\$ His interest in computer programming started at an early age of 8 when his parents bought him an Apple IIe computer. From that moment on  $-$  he was hooked. Mr. O'Neill started writing and studying BASIC and LOGO programs on his Apple IIe and eventually as time went on he has learned more programming languages such as APL, ASP, C, C#, C++, DHTML, HTML, Java, JavaScript, Jam, Visual Basic, XML and WML.

Mr O'Neill is married and has a son and daughter. They reside in Canonsburg, PA.

Besides writing and computer programming he enjoys playing guitar, piano, painting and spending time with his family.